# Commerical InfoVis Systems

CS 7450 - Information Visualization September 25, 2013 John Stasko

## Last Time

• We examined many different infovis toolkits and systems

• Today, we continue with that but examine commercial systems in more depth

1

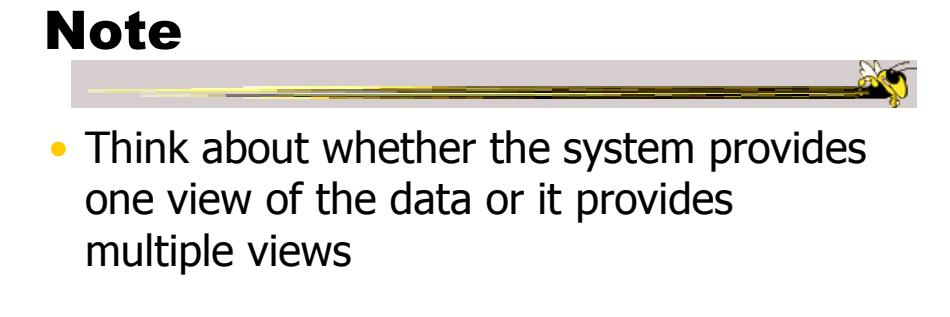

• Here come the demos...

Fall 2013 **CS 7450** 3

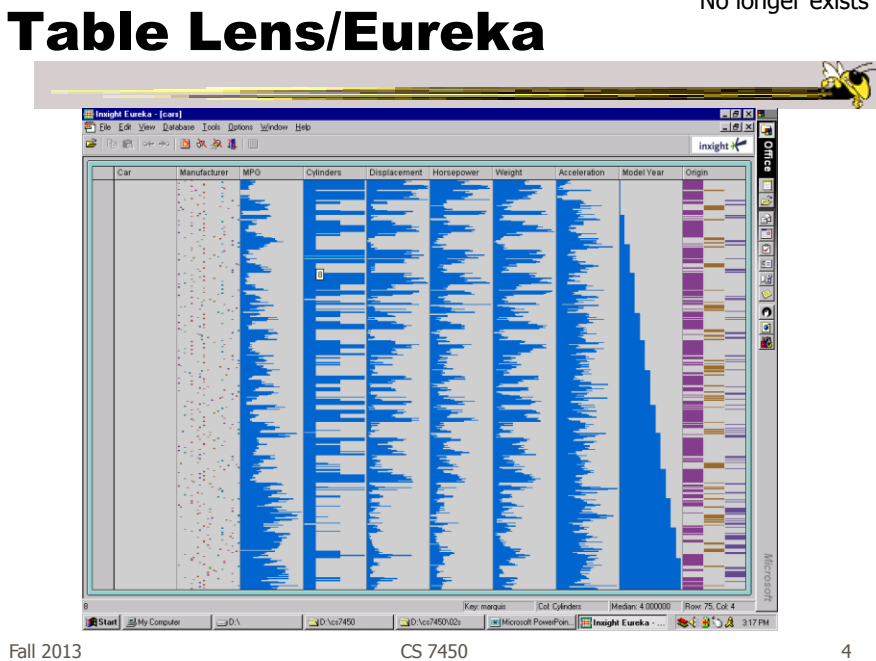

No longer exists

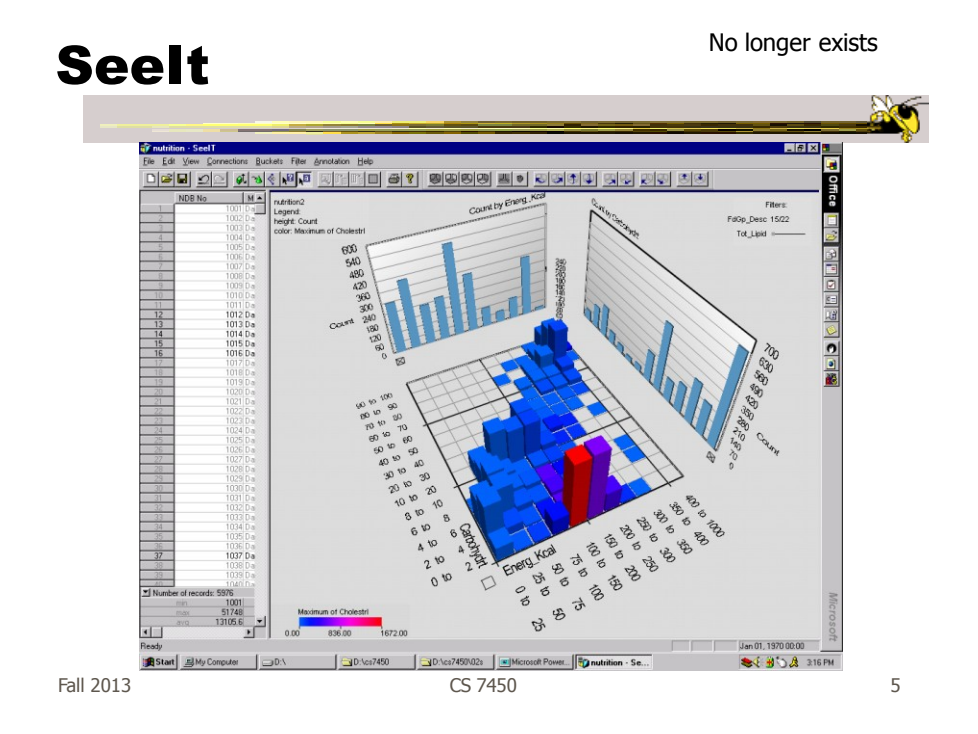

InfoZoom www.infozoom.com

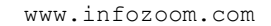

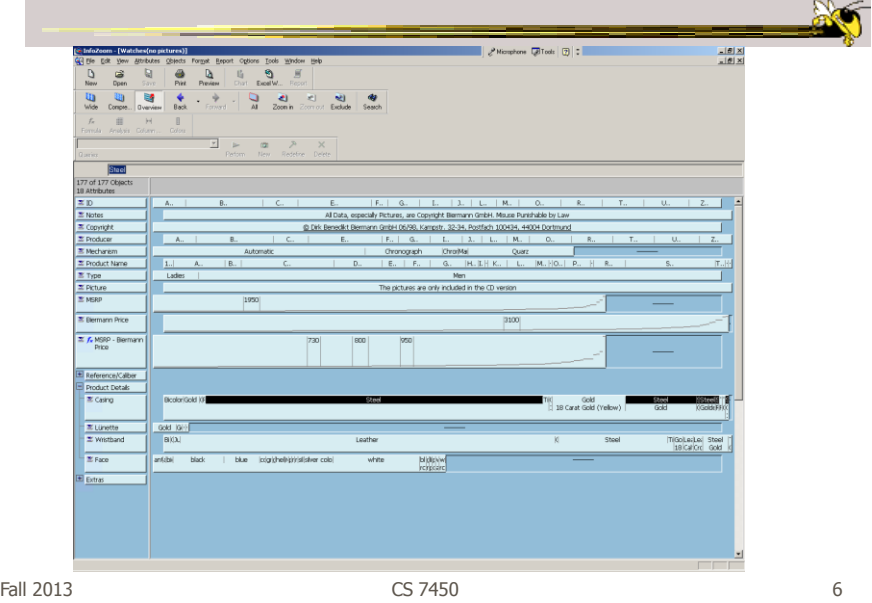

Spotfire www.spotfire.com

www.tableausoftware.com

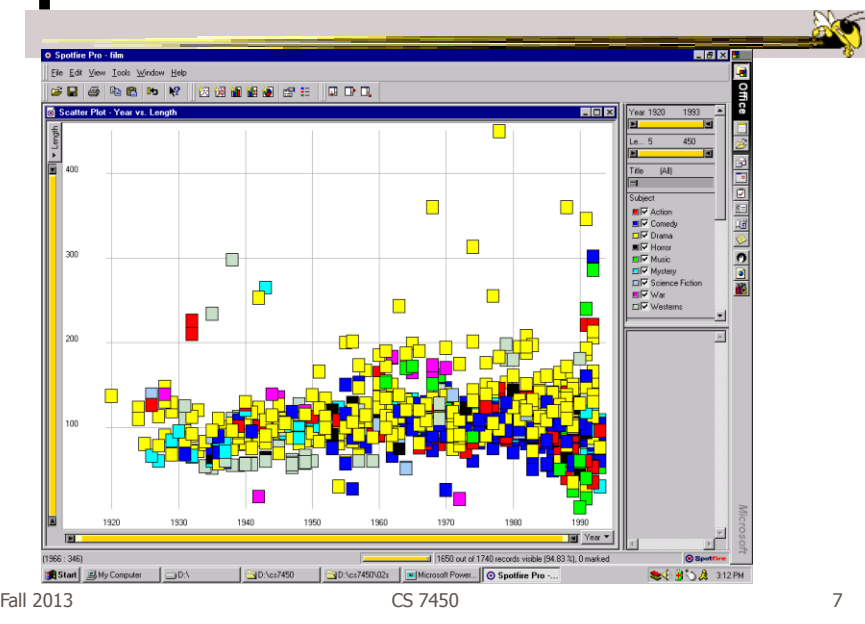

### **Tableau**

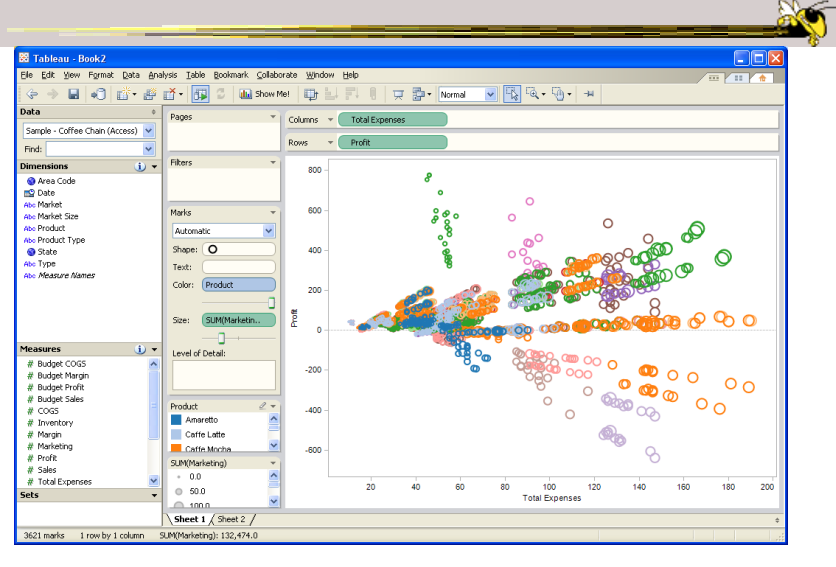

Fall 2013 CS 7450 8

www.qlikview.com

#### QlikView

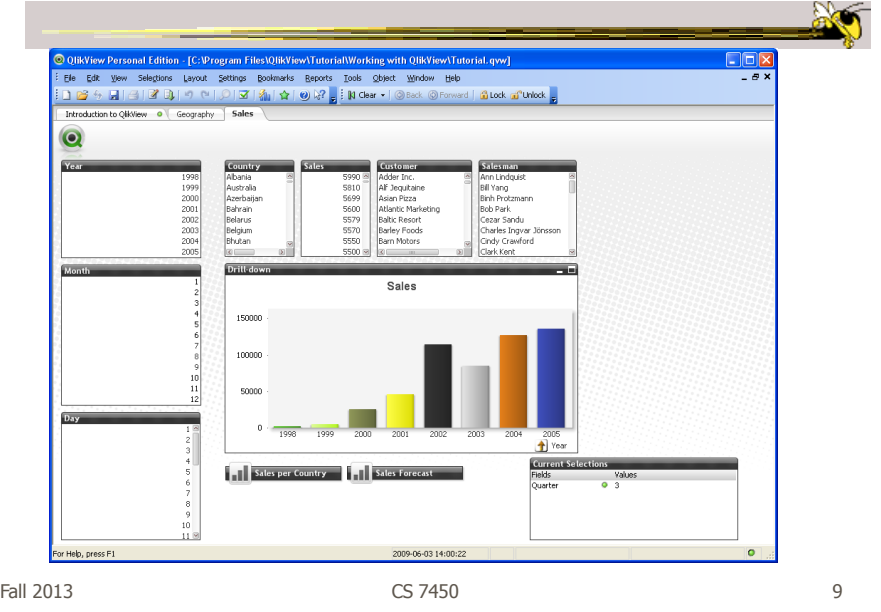

### HW 5

- Critique the commercial systems
- Choose two (can do all 3 if you want) of - Spotfire, InfoZoom, Tableau
- Steps
	- Examine data sets, develop questions
	- Learn systems
	- Explore data in systems
	- Document your findings in a report

## HW 5 Tips

- Make sure to include questions/tasks in report
- Report shouldn't be answering each question one at-a-time
- Document insights found
- Critique and compare visualizations - What do they help with?

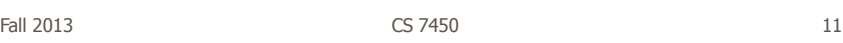

## Upcoming

- Storytelling – Reading Segel & Heer '10
- Tufte's design principles